# IBM Business Process Manager Express **Versiunea 8.0.1**

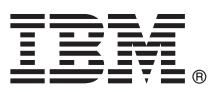

# **Ghidul de pornire rapidă**

# **Iniţiere în instalarea şi configurarea IBM Business Process Manager Express**

**Versiunea în limba naţională:** Pentru a obţine Ghidul de pornire rapidă în alte limbi, accesaţi fişierele PDF de pe CD-ul Quick Start Guide.

### **Privire generală asupra produsului**

IBM<sup>®</sup> Business Process Manager (BPM) este o platformă de gestionare a proceselor operationale, cuprinzătoare și usor de utilizat, care vă îmbunătăteste vizibilitatea pentru gestionarea proceselor operationale. Include unelte și medii de rulare care îi ajută pe proprietarii de procese și pe utilizatorii profesionali la proiectarea, rularea, monitorizarea și optimizarea proceselor, pentru a-și îmbunătăți în mod direct procesele operaționale.

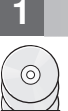

## **Pasul 1: Accesul la software și documentație**

Dacă descărcați produsul din Passport Advantage, urmați instrucțiunile din documentul de descărcare: <http://www.ibm.com/support/docview.wss?uid=swg24033083>

Această ofertă de produs include următoarele componente:

- CD-ul Quick Start Guide
- v IBM BPM Express V8.0.1 inclusiv IBM Installation Manager V1.6, IBM WebSphere Application Server V8.0.0.5 şi IBM DB2 Express Edition V9.7 FP4

Pentru lista completă a componentelor care sunt furnizate pentru platforma dumneavoastră, vedeți informațiile pachetului de produse în centrul de informare IBM BPM la [http://pic.dhe.ibm.com/infocenter/dmndhelp/v8r0m1/](http://pic.dhe.ibm.com/infocenter/dmndhelp/v8r0m1/index.jsp) [index.jsp.](http://pic.dhe.ibm.com/infocenter/dmndhelp/v8r0m1/index.jsp)

Pentru documentația completă, inclusiv instrucțiuni de instalare, vedeți biblioteca IBM BPM la [http://www.ibm.com/](http://www.ibm.com/software/integration/business-process-manager/library/documentation) [software/integration/business-process-manager/library/documentation.](http://www.ibm.com/software/integration/business-process-manager/library/documentation)

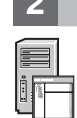

#### **2 Pasul 2: Evaluarea configuraţiei dumneavoastră de hardware şi de sistem**

Puteti utiliza IBM BPM în mai multe configurații diferite. Pentru informații suplimentare, vedeți *Planificarea pentru IBM* Business Process Manager în centrul de informare. Revedeți licența de produs pentru a vă asigura că aveți autorizările necesare pentru a suporta topologia dumneavoastră și că întelegeți restricțiile de utilizare pentru toate componentele software care sunt incluse în produs.

Pentru cerintele de sistem, vedeti [http://www.ibm.com/support/docview.wss?uid=swg27023008.](http://www.ibm.com/support/docview.wss?uid=swg27023008)

#### **3 Pasul 3: Instalarea IBM Business Process Manager Express**

Pentru a crea un server autonom IBM Process Center sau un profil IBM Process Server utilizând baza de date DB2 Express, parcurgeţi paşii următori pentru o instalare tipică:

- 1. Lansaţi fişierul launchpad de pe mediul DVD sau din locul de unde aţi extras imaginea electronică. Din launchpad, selectaţi **utilizarea programului de instalare tipic**.
- 2. Selectaţi **Instalare Process Center** sau **Instalare Process Server** şi apoi faceţi clic pe **Următor**.
- 3. Verificaţi informaţiile din panoul următor, inclusiv locaţia de instalare, şi faceţi clic pe **Următor**.
- 4. Alegeţi instalarea unei baze de date DB2 Express înglobate. Dacă aţi instalat deja DB2, vi se indică să instalaţi produsul utilizând baza de date existentă. Faceţi clic pe **Următor**.
- 5. Citiţi şi acceptaţi acordul de licenţă şi apoi faceţi clic pe **Instalare software** pentru a începe instalarea. În timpul instalării software-ului, puteți vizualiza și tipări informații privind instalarea.
- 6. Când s-a finalizat instalarea, deschideţi consola Primii paşi.

Pentru instalări personalizate, alegeți **utilizarea programului de instalare personalizat** pe launchpad. Porneste IBM Installation Manager.

Pentru instructiuni de instalare detaliate, consultati în centrul de informare *Instalarea și configurarea IBM Business Process Manager Express*.

Ilustraţia următoare prezintă componentele IBM BPM Express instalate pe acelaşi sistem într-o topologie comună, cunoscută sub numele de configuraţie autonomă.

În centru este Process Center, unde se realizează toate activităţile de dezvoltare. Unealta de creaţie, consolele administrative și serverele de proces pentru testare, intermediere și producție sunt conectate la Process Center.

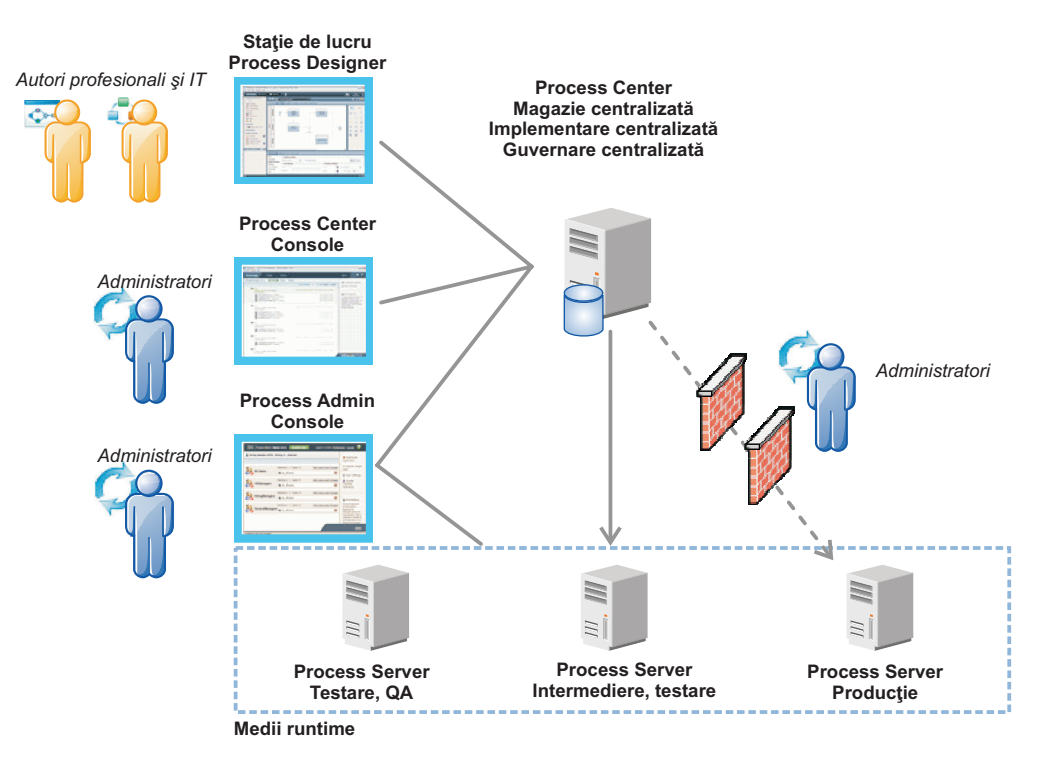

Pentru informații suplimentare despre componentele și interacțiunile între rolurile de utilizator, vedeți centrul de informare IBM BPM, la [http://pic.dhe.ibm.com/infocenter/dmndhelp/v8r0m1/index.jsp.](http://pic.dhe.ibm.com/infocenter/dmndhelp/v8r0m1/index.jsp)

#### **Informaţii suplimentare**

- Pentru resurse tehnice suplimentare, consultați legăturile următoare:<br>• IBM Education Assistant:<http://publib.boulder.ibm.com/infocenter/ieduasst/v1r1m0/>
	- v Documentaţia WebSphere Application Server:<http://publib.boulder.ibm.com/infocenter/wasinfo/v8r0/index.jsp>
	- v Informaţii de suport: [http://www.ibm.com/support/entry/portal/Overview/Software/WebSphere/](http://www.ibm.com/support/entry/portal/Overview/Software/WebSphere/IBM_Business_Process_Manager_Express) [IBM\\_Business\\_Process\\_Manager\\_Express](http://www.ibm.com/support/entry/portal/Overview/Software/WebSphere/IBM_Business_Process_Manager_Express)

Materiale licențiate IBM Business Process Manager Versiunea 8.0.1 - Proprietatea IBM. © Copyright IBM Corp. 2000, 2012. Drepturi restricționate pentru utilizatorii guvernamentali S.U.A. - Utilizarea, duplicarea şi dezvăluirea sunt restricţionate de Contractul-Anexă GSA ADP cu IBM Corp.

IBM, emblema IBM, ibm.com, DB2, Express, Passport Advantage şi WebSphere sunt mărci comerciale sau mărci comerciale înregistrate deţinute de International Business Machines Corp., înregistrate în multe jurisdicţii din întreaga lume. Lista curentă cu mărcile comerciale deţinute de IBM este disponibilă pe pagina web "Copyright and trademark information", la http://www.ibm.com/legal/copytrade.shtml.

Alte nume de produse şi de servicii pot fi mărci comerciale deţinute de IBM sau de alte companii.

Număr parte: CF3L6ML

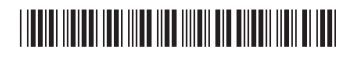